## Computer Controlled Systems

Homework 1

Submission deadline: October 5. 2017. 10:00/12:00 (end of the seminar)

All solutions are expected to be calculated by hand, also all figures have to be drawn by hand. Computer programs can be used for self-verification, but all problems have to contain the detailed steps of solutions!

**Problem 1.** Given a linear mapping  $A : \mathbb{R}^3 \to \mathbb{R}^3$  by the matrix

$$
A = \begin{pmatrix} -1 & 1 & 0 \\ 0 & -2 & 0 \\ 2 & 1 & -3 \end{pmatrix}
$$
 (1)

- 1. Apply this linear mapping to the vector  $w = \begin{pmatrix} w_1 \\ w_2 \\ w_3 \end{pmatrix}$  $\Big) \in \mathbb{R}^3.$
- 2. Calculate the eigenvalues and the corresponding eigenvectors of matrix A. (The eigenvalues may be complex as well.)
- 3. Determine the diagonal matrix D of the mapping  $A$  and give an appropriate transformation matrix S such that  $D = S^{-1} \cdot A \cdot S$ .
- 4. Give the exponential matrix  $e^D$ .
- 5. Determine the exponential matrix  $e^A$ .

Problem 2. Consider a simple electric circuit with a resistor and a capacitor!

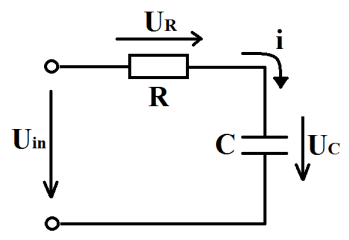

The capacitor and the resistor are ideal elements with constant resistance and capacitance:  $R = 1k\Omega$ ,  $C = 1mF$ .  $U_{in}$  is an external voltage, i is the current of the circuit. Note that  $U_C = 0$  at  $t = 0$ .

Using Kirchoff's second law (the sum of voltages is equal to zero, i.e.  $U_{in} - R \cdot i - U_C = 0$ ), and the differential equation for the capacitor  $i = C \cdot U_C$ , a first order differential equation with constant coefficients can be derived as:

$$
\dot{U}_C + \frac{1}{RC}U_C = \frac{1}{RC}U_{in}
$$
,  $U_C(0) = 0$ 

By choosing the input as  $u(t) = U_{in}(t)$  and the output as  $y(t) = U_C(t)$  and substituting the values of R and C, we get the input-output model of the circuit:

$$
\dot{y}(t) + y(t) = u(t)
$$
,  $y(0) = 0$ 

- 1. Determine the transfer function  $H(s) = \frac{Y(s)}{U(s)}$  of the system with Laplace-transform!
- 2. Determine the impulse-response function  $h(t)$ !
- 3. Give the time-response  $y(t)$  for the unit step function as input:  $u(t) = 1(t)$  by convolution!

In order to check your solution, the impulse and step response of a system given by its transfer function can be easily computed using Matlab. Eg.  $H(s) = \frac{12s^2+1}{s^3+1}$  $s^3 + 1$ 

 $s = tf('s');$  $H = ( 12 * s^2 + 1 ) / ( s^3 + 1 );$ impulse(H) % plot the impulse response of H step(H) % plot the step response of H

**Problem 3.** Consider a simple spring-mass system with damping and an external force  $F(t)$ . The time-dependent position of the mass is  $y(t)$ , where the zero position  $y = 0$  belongs to the relaxed state of the spring. The damping is of viscous type: it is proportional to  $\dot{y}$  which is the velocity of the mass. The system constants are the spring constant  $k = 4\frac{N}{m}$ , the damping coefficient  $d = 5\frac{kg}{s}$ , and  $m = 1kg$ . When  $t = 0$ , the mass is at position 0, in other words, the initial condition constitutes  $y(0) = 0$ .

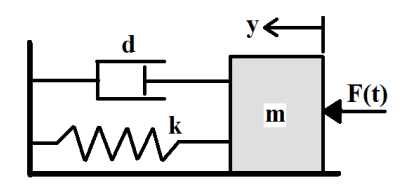

The differential equation describing the dynamics of the spring-mass system is

$$
\ddot{y}(t) + \frac{d}{m}\dot{y}(t) + \frac{k}{m}y(t) = \frac{1}{m}F(t), \quad \text{with initial conditions:} \quad y(0), \ \dot{y}(0). \tag{2}
$$

Using the values of system constants, and applying an external  $F(t) = -2e^{-3t} - 4e^{-5t}N$ , the differential equation of the spring-mass system is as follows:

$$
\ddot{y}(t) + 5\dot{y}(t) + 4y(t) = -2e^{-3t} - 4e^{-5t}, \quad y(0) = 0, \quad \dot{y}(0) = 5
$$
 (3)

- 1. Using Laplace-transform, determine  $y(t)$ , the time function of the position of the mass.
- 2. Is there any oscillation in the movement of the mass?
- 3. Determine  $\lim_{t\to\infty} y(t)$ .
- 4. Using Laplace transform, determine the transfer function  $(H(s))$  of the system if  $u(t) := F(t)$  is considered as an input signal and  $y(t)$  is the output signal.
- 5. Using  $H(s)$ , give a controllable state-space realization of the system.

Compulsory only for the studends of the course "01TG" (csak a tehetséggondozásban résztvevő hallgatók számára kötelező).

<span id="page-1-0"></span>Problem 4. (Basic numeric operations in system's theory)

We consider a strictly proper  $(D = 0)$  3-dimensional SISO state-space model

$$
\begin{aligned}\n\dot{x} &= Ax + Bu, \\
y &= Cx, \\
\end{aligned}\nA = \begin{pmatrix}\n-2 & -3 & -8 \\
0 & -3 & -6 \\
0 & 1 & -3\n\end{pmatrix},\nB = \begin{pmatrix}\n3 \\
1 \\
-1\n\end{pmatrix},\nC = \begin{pmatrix}\n1 & 1 & 1\n\end{pmatrix}.\n\tag{4}
$$

- 1. Compute the diagonal matrix D and invertible matrix S such that  $A = SDS^{-1}$ . Use the function eig.
- 2. Solve the state-space model using the numeric built-in solver ode45 if
	- (a)  $x(0) \neq 0$ ,  $u(t) = 0$ . Try different values for the initial conditions  $x(0)$ , and plot the resulting trajectories  $x(t) =$  $\sqrt{ }$  $\mathcal{L}$  $x_1(t)$  $x_2(t)$  $x_3(t)$  $\setminus$ alongside each other using a 3D plot (plot3). See Figure [1.](#page-2-0)
	- (b)  $x(0) = 0$ ,  $u(t) = \sin(\omega t)$ . Try different values for  $\omega$ .

Additionally, in both cases, plot the state variables  $x_i(t)$  in the function of the time.

3. Plot the impulse response  $h(t)$  of the system (impulse).

4. Determine the transfer function  $H(s)$  of the system from u to y. Give the coefficients of the numerator  $b(s)$  and denominator  $a(s)$  of the transfer function  $H(s) \frac{b(s)}{a(s)}$  $\frac{a(s)}{a(s)}$ . You can use functions ss, tf, tfdata or ss2tf (deprecated).

<span id="page-2-0"></span>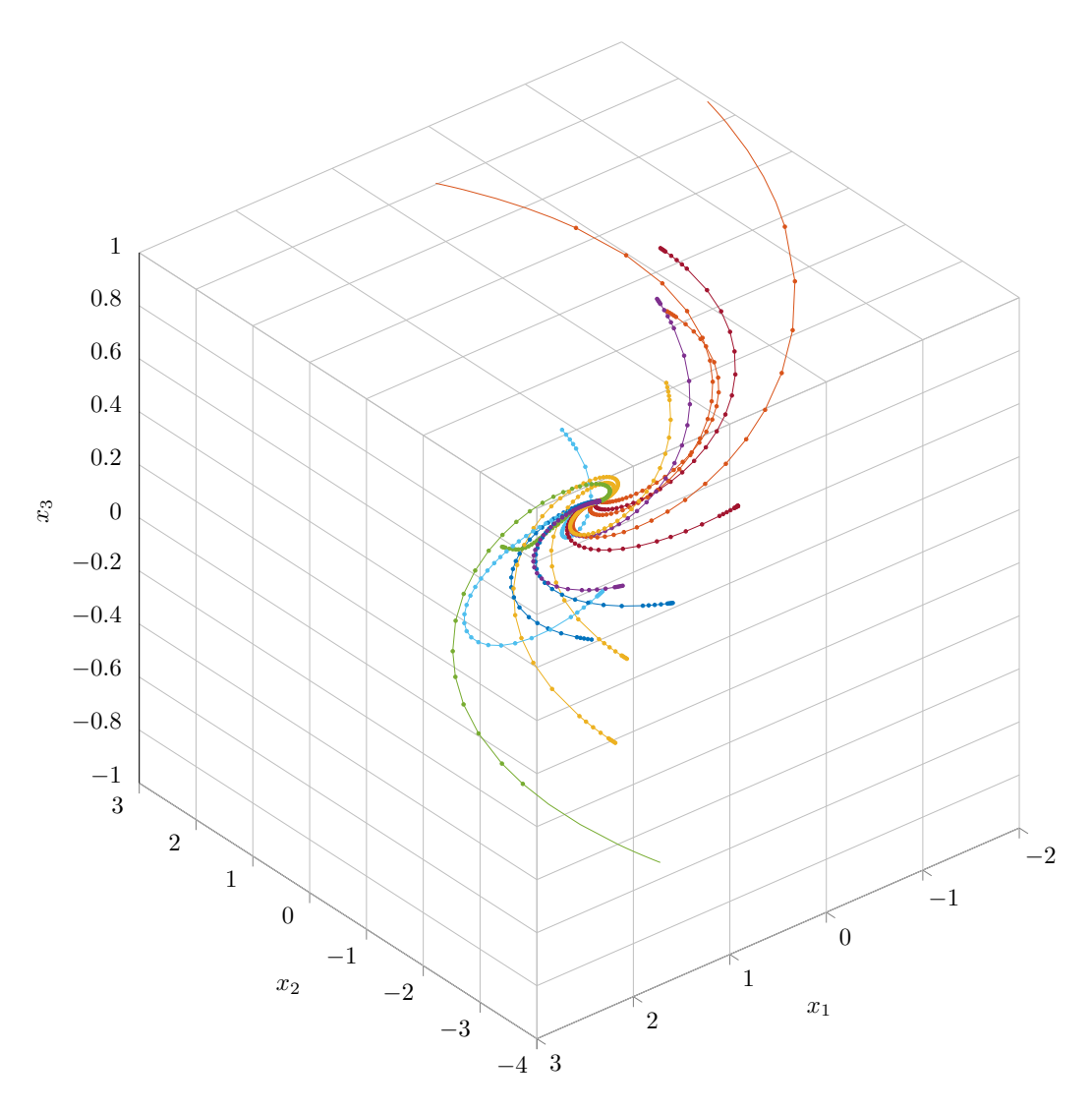

Figure 1. Phase portrait of the 3-dimensional system given in Problem [4.](#page-1-0)